*УДК 550.835.212*

# **ОЦЕНКА ПОТОКА НЕЙТРОНОВ В ЭКСПЕРИМЕНТЕ СПАЛЛЕЙШН НА СИНХРОТРОНЕ ПИЯФ**

**© 2022 г. И. Е. Алексеев1, С. Е. Белов1, К. В. Ершов1, 2, \***

*1 Акционерное общество "Радиевый институт имени В.Г. Хлопина", Санкт-Петербург, Россия 2 Федеральное государственное бюджетное учреждение "Петербургский институт ядерной физики имени Б.П. Константинова" Национального исследовательского центра "Курчатовский институт", Гатчина, Россия \*E-mail: ershov.k@khlopin.ru*

Поступила в редакцию 18.04.2022 г. После доработки 13.05.2022 г. Принята к публикации 23.05.2022 г.

С использованием внутренней мишени, размещенной в камере синхротрона в качестве источника нейтронов и замедлителей были созданы области с разной "температурой" нейтронов. Потоки нейтронов измерены с помощью мониторов (тонких пленок) с последующим анализом при помощи гамма-спектрометра с HPGe детектором. При планировании эксперимента перенос нейтронов был рассчитан методом Монте-Карло.

**DOI:** 10.31857/S0367676522090046

#### ВВЕДЕНИЕ

Синхротрон – это очень универсальный инструмент для исследований в различных областях науки, таких как ядерная физика, физика твердого тела, аналитическая химия, биология и т.д. Одним из важных применений синхротрона является использование потока нейтронов, получаемого в результате реакции спаллейшн. Такой источник имеет ряд преимуществ перед другими источниками нейтронов. Используя реакцию спаллейшн, можно получить нейтроны высокой энергии до 1 ГэВ (для синхротрона PNPI). Второе важное преимущество (наличие стартового сигнала) не использовалось в этой работе, но используется в эксперименте на установке ГНЕЙСС.

Эксперимент проводился во время работы стенда GNEISS [1] и использовал только внутреннюю мишень из его оборудования. В нашем эксперименте замедлитель и мониторы расположены непосредственно под свинцовой мишенью (см. рис. 1). В качестве источника нейтронов в эксперименте используется внутренняя мишень в виде свинцового кирпича, на которую периодически направляется протонный пучок с энергией протонов 1 ГэВ. Над мишенью находится полиэтиленовый замедлитель, который необходим для некоторых других экспериментов. Длительность всего отклоненного протонного пучка составляет − 10 нс при частоте повторения  $≤50$  Гц.

Внутренний ток – 2.3 мкА (достигнуто максимальное значение – 3.3 мкА), а количество ускоренных протонов –  $3 \cdot 10^{11}$  протонов в импульсе  $(1.5 \cdot 10^{13}$  в секунду). При расщеплении от ядра свинца отделяется сразу несколько нейтронов, в этой конфигурации среднее значение множественности нейтронов составляет около 20. Таким образом, этот источник дает  $3 \cdot 10^{14}$  нейтронов в секунду в 4π-геометрии.

Перед началом эксперимента были проведены предварительные расчеты потока нейтронов методом Монте-Карло.

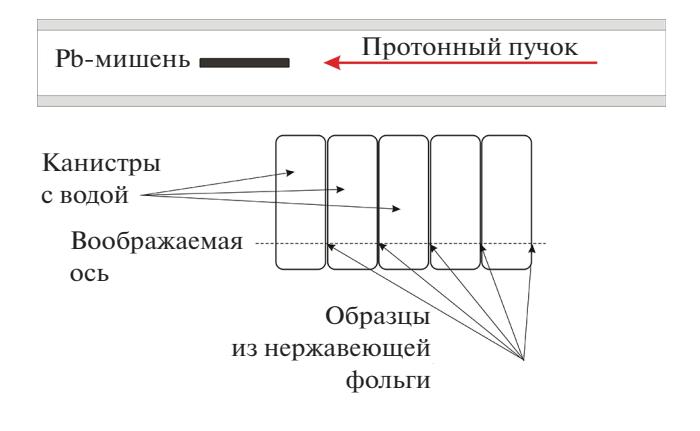

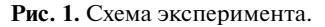

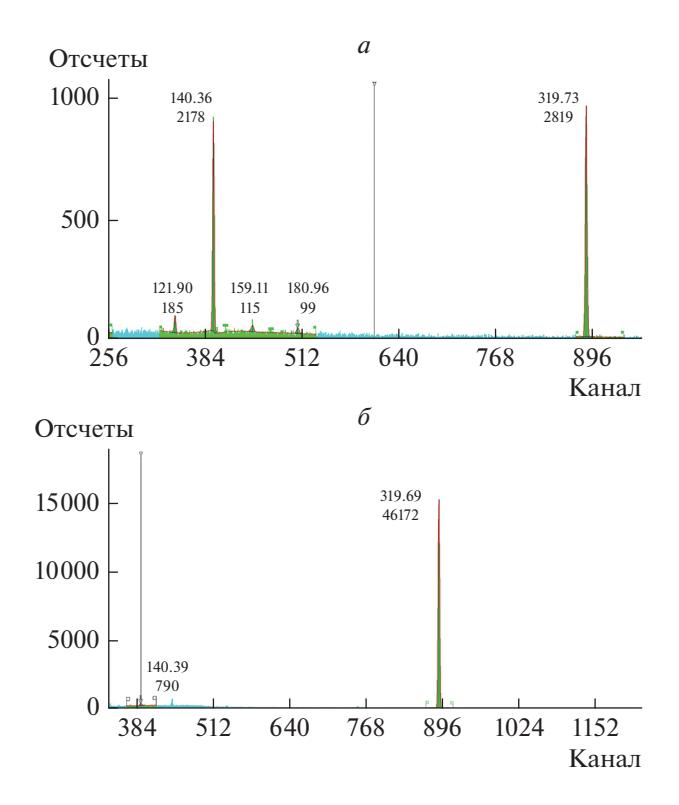

Рис. 2. Примеры спектров гамма-излучения: с наименьшим соотношением площадей линий  ${}^{51}Cr/99m$ Тс  $(1.29)$  (а), с наибольшим (58.4) (б).

Первоначальной целью эксперимента было найти оптимальную конфигурацию замедлителя для активационного анализа. Для этой задачи оптимально получить как можно больший поток тепловых нейтронов с как можно меньшей примесью нейтронов высокой энергии. Лучшим решением этой проблемы является реактор на тепловых нейтронах. Но если реактора нет, но есть действующая установка спаллейшн, то это также очень хороший источник нейтронов для нейтрон активационного анализа. В этой статье мы покажем, что во время работы установки GNEISS можно одновременно проводить эксперимент, как по активационному анализу, так и другие, которые используют преимущества этой установки.

### ОПИСАНИЕ ЭКСПЕРИМЕНТА НА СИНХРОТРОНЕ

Для эксперимента использовалось несколько типов замедлителей, но наиболее удобным и эффективным оказался самый простой - набор прямоугольных 24-литровых канистр, размещенных непосредственно под мишенью. Канистры были подобраны таким образом, чтобы занимать почти все пространство под камерой по высоте. Канистры были расположен перед мишенью, чтобы уменьшить поток протонов, проходящий через мониторы. В качестве мониторов мы использовали отожженную нержавеющую фольгу толщиной 25 мкм, которая была прикреплена к резервуарам клейкой лентой в одном и том же положении относительно канистры.

После облучения фольги исследовались с помощью гамма-спектрометра с детектором HPGe. Эксперимент продолжался 104 ч. Время экспозиции составило 374440 с. Измерения были начаты через день после остановки ускорителя. Время задержки составило 64 ч.

#### ПРЕДВАРИТЕЛЬНЫЕ РАССЧЕТЫ

Для расчета потока нейтронов и оценки активности образцов использовался программный пакет PHiTs. Ранее этот пакет хорошо зарекомендовал себя при расчете переноса потоков нейтронов от плутоний-бериллиевого источника через различные замедлители и при моделировании детекторов Не-3, а также для учета геометрии неточечных источников альфа- и гамма-спектрометрии. По результатам расчетов была дана следующая оценка: для получения потока тепловых нейтронов с примесью высокоэнергетических (нетепловых) нейтронов не более 1% необходимо установить 5 канистр с легкой водой, активность фольг плошалью 0.5 мм<sup>2</sup> составит от нескольких лесятков до нескольких сотен Бк. Более точная оценка была затруднена из-за того, что точное положение свинцовой мишени неизвестно.

## **ПРЕЦИЗИОННАЯ** ГАММА-СПЕКТРОМЕТРИЯ С ПОЛУПРОВОДНИКОВЫМ ДЕТЕКТОРОМ

Для исследований продуктов ядерных реакций (экспериментальные спектры показаны на рис. 2) и определение состава образцов методом рентгенофлуореспентного анализа (лля возбужления рентгеновских линий использовалось тормозное излучение от источника Sr-90), использовался твердотельный гамма-спектрометр, содержащий детекторы HPGe GX1018 (энергетическое разрешение при фотопике 88 кэВ не хуже 0.620 кэВ, при фотопике 1332 кэВ не хуже 1.600 кэВ) и детектор GUL0035 (энергетическое разрешение при фотопике 5.9 кэВ не хуже 130 эВ), а также цифровой анализатор LYNX (Canberra Industries Inc., CIIIA).

Энергетическая калибровка спектрометра, основанная на эффективности детектирования гамма-излучения определенной энергии, была выполнена с высокой точностью (с погрешностью не более 3.0%) с использованием источников, радиоактивность которых была определена следующими абсолютными методами:

– метод 2 $\pi$ -альфа-счетчика: <sup>226</sup>Ra, <sup>227</sup>Ac и <sup>228</sup>Th (в условиях радиоактивного равновесия между родительскими и дочерними продуктами);

– метод 4π-гамма-счетчика: точечные источники  ${}^{60}Co$ ,  ${}^{133}Ba$ ,  ${}^{152}Eu$ ,  ${}^{228}Th$  и некоторые другие, которые были сертифицированы в качестве стандартов вторичных источников в Российской Федерации;

– метод совпадений рентгеновского, бета- и гамма-излучений в схемах распада радионуклидов, входящих в набор эталонных спектрометрических радиочастотных стандартных источников гамма-излучения.

Результаты измерений обрабатывались с помощью программного комплекса Genie-2000 (разработан компанией Canberra Industries, США).

#### АНАЛИЗ ДАННЫХ

В результате рентгенофлуоресцентного анализа был получен следующий состав фольги: Fe –  $61\%;$  Cr – 26%; Ni – 7%; Мо – 6%. Железо содержит четыре стабильных изотопа Fe-54, 56, 57, 58. Распространенность изотопов составляет 5.8, 91.8, 2.1 и 0.3% соответственно. Хром также имеет четыре стабильных изотопа: Cr-50, 52, 53, 54 (распространенность: 4.3, 83.8, 9.5 и 2.4% соответственно). Никель имеет пять стабильных изотопов: Ni-58, 60, 61, 62, 64. Их распространенность: 68.0, 26.2, 1.1, 3.6 и 0.9% соответственно. Молибден имеет семь стабильных изотопов: Mo-92–98, 100. Их распространенность: 14.5, 9.2, 15.8, 16.7, 9.6, 24.4 и 9.8% соответственно [5]. Поскольку энергия нейтронов в этом эксперименте может принимать значения от 0.025 эВ до 1 ГэВ, то может быть много реакций, таких как (n, γ), (n, 2n), (n, d) и так далее. Казалось бы, должен быть очень сложный спектр с большим количеством перекрывающихся линий, который трудно анализировать. Фактически же, в результате большинства реакций (n, γ) образуются стабильные изотопы, а поперечное сечение других вышеупомянутых реакций намного меньше. Значительная часть продуктов реакции оказывается настолько недолговечной, что к моменту измерений эти ядра распались. В результате в спектрах образцов две линии были значительно более интенсивными, чем остальные, и их соотношение зависело от положения образца при облучении.

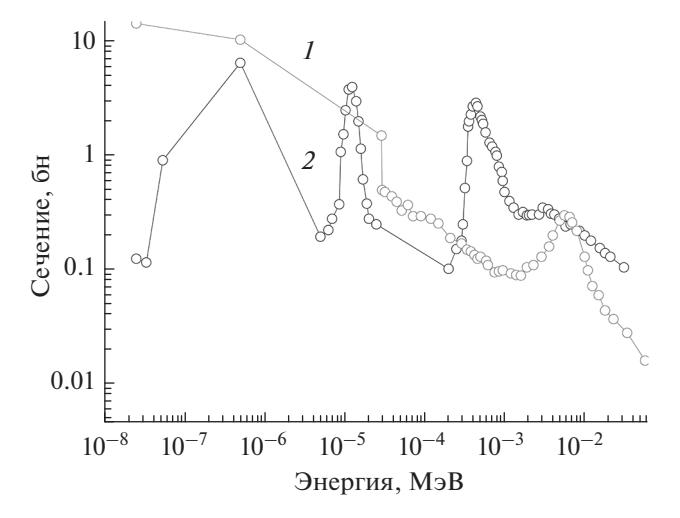

**Рис. 3.** Поперечное сечение реакций  ${}^{50}Cr + n \rightarrow {}^{51}Cr(1)$ и <sup>98</sup>Mo + n  $\rightarrow$  <sup>99</sup>Mo (2).

### ОПРЕДЕЛЕНИЕ ПРОЦЕНТНОГО СОДЕРЖАНИЯ 240Pu И ЕГО УДЕЛЬНОЙ АКТИВНОСТИ В РАСТВОРЕ

Линии были коррелированы с изотопами 99*<sup>m</sup>*Tc и 51Cr. Эти два изотопа образуются в следующих ядерных реакциях [6]:

<sup>98</sup>Mo + n → <sup>99</sup>Mo (
$$
T_{1/2}
$$
 = 66.0 y) →  
\n→ <sup>99m</sup>Te ( $T_{1/2}$  = 6.0 y) + β<sup>-</sup>,  
\n<sup>50</sup>Cr + n → <sup>51</sup>Cr ( $T_{1/2}$  = 27.7 cyT, ε-3axbar).

Сечения этих реакций зависят от энергии, как показано на рис. 3. Несмотря на сложное поведение зависимости этих сечений от энергии, из имеющихся спектров можно сделать определенные выводы. Повторные измерения были проведены через несколько дней, чтобы убедиться в правильности идентификации линий (по периоду полураспада). Активность определяли по гамма-спектрам образцов, а поток определяли по формуле:

Horok (флюенс)

\n
$$
= \frac{IM_{\rm g}e^{\frac{\ln 2}{T_{1/2}t_3}}}{mk\sigma N_{\rm A}\left(1-e^{\frac{\ln 2}{T_{1/2}t_3}}\right)},
$$

где  $I$  – парциальная активность изотопа в мониторе;  $M_{\rm g}$  – масса ядра материнского изотопа в атомных единицах массы;  $T_{\rm 1/2}$  — период полураспада дочернего изотопа;  $t_3$  — время задержки измерения после остановки синхротрона;  $t_{\sf 3}$  — время облучения образца в нейтронном потоке; *m* масса образца;  $k-$  произведение содержание со-

| Реакция                       | Порог реакции, МэВ | Период полураспада |
|-------------------------------|--------------------|--------------------|
| $58$ Ni(n,p) <sup>58</sup> Co | 1.0                | 71.3 сут           |
| $54$ Fe(n,p) $54$ Mn          | 1.1                | 312.6 cyr          |
| 90Zr(n,p)90Y                  | 3.5                | 64.4 ч             |
| $55$ Mn(n,p) $54$ Mn          | 10.4               | 312.6 cyr          |
| $58$ Ni(n,2n) $57$ Ni         | 12.5               | 36.0 <sub>Y</sub>  |

Таблица 1. Пороговые реакции для различных энергий

ответствующего элемента и процентного содержания в нем материнского изотопа;  $\sigma$  – сечение реакции материнское ядро + нейтрон;  $N_A$  – число Авогадро. Поскольку сечение реакций зависит от энергии, это выражение превращается в интегральное уравнение, которое может быть решено, например, методом Монте-Карло. Постулируя геометрию эксперимента и учитывая различные разумные допущения для распределения энергии потока, модулируя эти конфигурации в пакете PHITS, можно оценить поток нейтронов для образца, наиболее удаленного от цели, со скоростью 10<sup>8</sup> частиц в секунду с примесью нейтронов высокой энергии не более 1%.

## ДАЛЬНЕЙШИЕ ИССЛЕДОВАНИЯ

После эксперимента стало очевидно, что, изменив конфигурацию замедлителя, можно получить распределение энергии потока нейтронов, соответствующее любым существующим и проектируемым реакторам, а также тем, которые в реакторах получить в принципе невозможно. Поэтому очевидно, что этот стенд можно использовать для проведения экспериментов по трансмутации.

Вторая перспективная область связана с использованием данных, полученных в этих экспериментах, для проверки и сравнения моделей ядерной физики, используемых в пакете PHiTs (и, возможно, других), особенно в областях, где отсутствуют ядерные данные.

#### **ЗАКЛЮЧЕНИЕ**

Первоначальная цель эксперимента была достигнута. Была выбрана конфигурация замедлителя, позволяющая проводить нейтронно-активационный анализ, был оценен поток нейтронов. Однако для определения средней энергии потока

нейтронов в тех случаях, когда она существенно отличается от тепловой, например, для экспериментов по трансмутации или сравнения моделей ядерной физики, желательно использовать фольги, изготовленные из простых вешеств высокой чистоты, и усовершенствовать методику расчета.

В дальнейших экспериментах для анализа энергетического состава потока нейтронов имеет смысл полагаться на пороговые реакции, описанные в табл. 1.

Мы хотели бы выразить благодарность коллегам из ПИЯФ: Щербакову О.А., Воробьеву А.С., Гагарскому А.М. и Иванову Е.М. Без них эта работа не могла бы быть выполнена.

## СПИСОК ЛИТЕРАТУРЫ

- 1. Щербаков О.А., Воробьев А.С., Иванов Е.М. // ЭЧАЯ. 2018. Т. 49. № 1. С. 137; Shcherbakov О.А., Vorobyev A.S., Ivanov E.M. // Phys. Part. Nucl. 2018. V. 49, P. 81.
- 2. Sato T., Iwamoto Y., Hashimoto S. et al. // J. Nucl. Sci. Technol. 2018. V. 55. P. 684.
- 3. Аксельрод Л.А., Белов С.Е., Диденко Г.П. и др. // Изв. РАН. Сер. физ. 2020. Т. 84. № 8. С. 1094; Axelrod L.A., Didenko G.P., Zinoviev V.G. et al. // Bull. Russ. Acad. Sci. Phys. 2020. V. 84. No. 8. P. 902.
- 4. Beckhoff B., Kanngießer B., Langhoff N. et al. Handbook of practical X-ray fluorescence analysis. Springer, 2006.
- 5. DatabaseNuDat2.8. National Nuclear Data Center. Brookhaven National Lab.
- 6. Experimental Nuclear Reaction Data (EXFOR). Database Version of 2021-10-05. International Atomic Energy Agency. Nuclear Data Services, 2021.
- 7. Бабичев А.П., Бабушкина Н.А., Братковский А.М. и др. Физические величины: справочник, 1991.

## **Neutron flux estimation in the spallation experiment at the PNPI synchrotron**

**I. E. Alekseev<sup>***a***</sup>, S. E. Belov<sup>***a***</sup>, K. V. Ershov<sup>***a***,** *b***, \***</sup>

*a Khlopin Radium Institute, Saint-Petersburg, 194021 Russia b Konstantinov Petersburg Nuclear Physics Institute, NRC "Kurchatov Institute", Gatchina, 188300 Russia \*e-mail: ershov\_kv@pnpi.nrcki.ru*

The internal target placed in the chamber of the synchrotron was used as a neutron source. Using moderators, regions with different "temperatures" of neutrons were created. Neutron fluxes were measured using monitors (thin foils) and HPGe detector. The Monte Carlo method was used for calculation of neutron transport.